#### **ZFS (on Linux)** *use your disks in best possible ways*

Dobrica Pavlinušić <http://blog.rot13.org> CUC sys.track 2013-10-21

# **What are we going to talk about?**

- ZFS history
- Disks or SSD and for what?
- Installation
- Create pool, filesystem and/or block device
- ARC, L2ARC, ZIL
- snapshots, send/receive
- scrub, disk reliability (smart)
- tuning zfs
- downsides

# **ZFS history**

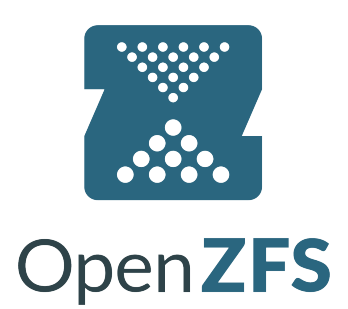

- 2001 Development of ZFS started with two engineers at [Sun Microsystems.](http://en.wikipedia.org/wiki/Sun_Microsystems)
- 2005 Source code was released as part of [OpenSolaris](http://en.wikipedia.org/wiki/Opensolaris).
- 2006 Development of [FUSE port](http://zfs-on-fuse.blogspot.com/) for Linux started.
- 2007 Apple started porting ZFS to Mac OS X.
- 2008 A port to [FreeBSD](https://wiki.freebsd.org/ZFS) was released as part of FreeBSD 7.0.
- 2008 Development of a [native Linux port](http://zfsonlinux.org/) started.
- 2009 Apple's ZFS project closed. The [MacZFS](http://maczfs.org/) project continued to develop the code.

2010 – OpenSolaris was discontinued, the last release was forked. Further development of ZFS on Solaris was no longer open source.

2010 – [illumos](http://wiki.illumos.org/) was founded as the [truly open source](http://wiki.illumos.org/display/illumos/illumos+FAQs) successor to OpenSolaris. Development of ZFS continued in the open. Ports of ZFS to other platforms continued porting upstream changes from illumos.

2012 – [Feature flags](http://open-zfs.org/wiki/Features#Feature_Flags_Overview) were introduced to replace legacy on-disk version numbers, enabling easier distributed evolution of the ZFS on-disk format to support new features.

2013 – Alongside the stable version of MacZFS, [ZFS-OSX](https://github.com/zfs-osx/zfs) used ZFS on Linux as a basis for the next generation of MacZFS.

- 2013 The first stable release of ZFS on Linux.
- 2013 Official [announcement](http://open-zfs.org/wiki/Announcement) of the OpenZFS project.

# **Terminology**

- COW copy on write doesn't modify data in-place on disk
- checksums protect data integrity
- vdev disks with redundancy
- pool collection of vdevs with fs or block dev
- slog sync log to improve COW performance
- arc RAM based cache (ECC memory recommended)
- I2arc disk/SSD cache for arc spill over

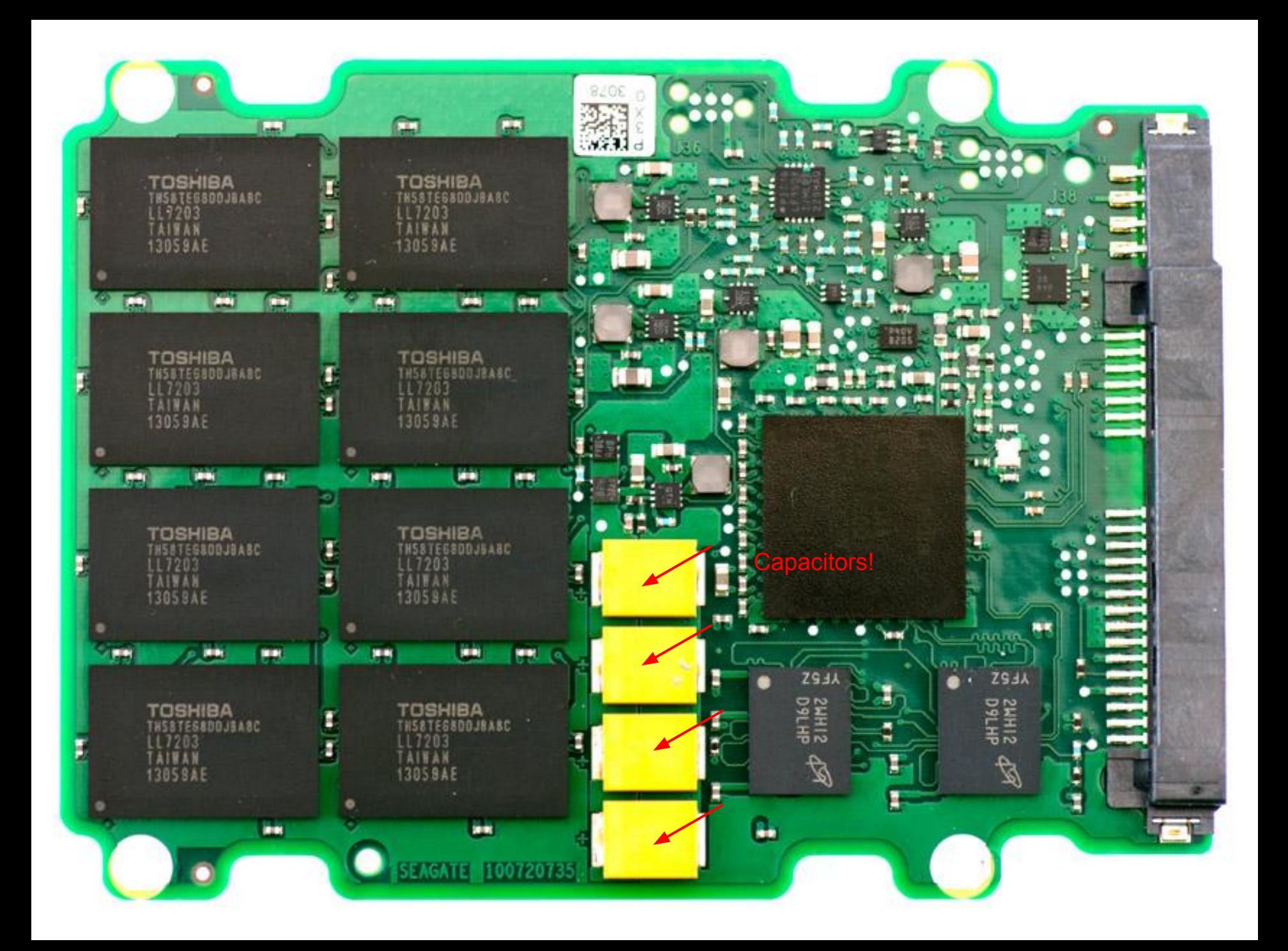

# **Disks or SSD?**

- ZFS is designed to use rotating platters to store data and RAM/SSD for speedup
- Use JBOD disks and non-RAID controllers!
- Use disks which have fast error reporting (older WD green with firmware upgrade)
- SSD with capacitors **required** for SLOG or VDEVs if you care about your data!
- ZoL doesn't use TRIM (sigh!) overprovision SSD for durability (80% capacity for vdev, 10% for SLOG)

## **Which kernel?**

- $\bullet$  x86 64 (for i386 use zfs-fuse ;-), 32-bit ARM support under development (for NAS boxes)
- 3.2.0 (wheezy) or later
- Voluntary Kernel Preemption

arh-hw:~# grep CONFIG PREEMPT VOLUNTARY /boot/config-3.2.0-4-amd64 CONFIG\_PREEMPT\_VOLUNTARY=y

- <http://zfsonlinux.org/debian.html>
	- DKMS, in Debian experimental
- ZFS CDDL incompatible with GPLv2 it will be out-of-tree forever!

# **ZFS redundancy options**

R

1

- vdev
	- mirror
	- RAIDZ1
	- RAIDZ2
	- RAIDZ3
- each pool can have multiple vdevs, ZFS will spread writes over them
- mirrors or 2<sup>^</sup>n data+redundancy disks in single vdev for best performance

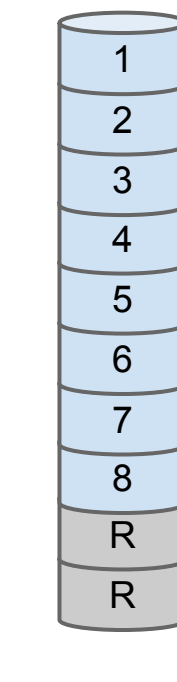

R

4

3

2 1

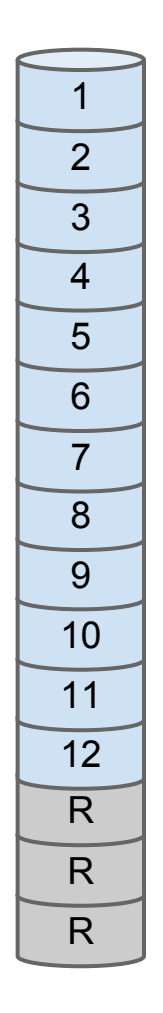

## **Create pool**

zpool create -o ashift=12 tank ([raidz1-3] /dev/disk/by-id/…) ...

- ashift=12 (align to 4k boundary)
- You **WILL NOT be able to shrink pool!**
- **● use /dev/disk/by-id/ to create pool!**

zpool history [-il] see what your pool did! use sparse files to create degraded pool dd if=/dev/zero of=/zfs1 bs=1 count=1 seek=512G zfs offline <pool> /zfs1

### **Create file system or volume**

- Turn compression on!
- zfs set compression=lzo4 <pool|fs>
- zfs create <pool>/fs
- zfs create -V 512M <pool>/block/disk1
- zfs set primarycache=none <pool>
- Don't use dedup, even devs don't like it :-)
	- ~500 bytes of memory per block, CPU overhead due to hashing, non-linear access to data
- You can have zfs pool inside zfs volume!

# **ARC, L2ARC - read cache**

#### ARC uses ~50% of RAM available!

cat /proc/spl/kstat/zfs/arcstats or arcstat.pl

L2ARC - Any SSD is good enough for it, you might use /dev/zram for it to get compression! khugepaged eats 100% CPU?

echo 0 > /sys/kernel/mm/transparent\_hugepage/khugepaged/defrag echo never > /sys/kernel/mm/transparent\_hugepage/defrag

Possible to use zram for L2ARC to get compression!

L2ARC headers must fit in ARC (RAM)!

# **ZIL - (sync)log - NOT write cache!**

- put log on separate device!
- ZFS assumes it's fastest storage (battery backed RAM, SLC SDD, mirror it!)
- $\bullet$  logbias = throughput
- $sync = always$  if you have slog device!
- zil slog limit log/vdev target split  $\circ$  1 Mb => idea is to keep slog always fast
- does NOT play nice with iSCSI write-back

### **snapshots**

- Copy on write semantics (LVM isn't!) ○ Point in time view of filesystem
- Can be cloned to create writable copy and promoted to master copy -> rollback!
- zfs create filesystem@snapshot
- zfs rollback filesystem@snapshot2
- zfs list -t snapshots filesystem
- zfs set snapdir=visible filesystem
- zfs clone snapshot filesystem|volume
- zfs diff snapshot snapshot|filesystem

### **zfs send/receive**

- Snapshot filesystem or full pool
- Transfer (incremental) snapshot to another pool -> disaster recovery
	- this will uncompress your pool, have enough CPU!
- LVM snapshots, rsync and shell script from hell or snapshot manager
	- <http://sysadmin-cookbook.rot13.org/#zfs>
	- o <https://github.com/bassu/bzman>
	- o <https://github.com/briner/dolly>
	- o <https://code.google.com/p/zxfer/>
- <http://burp.grke.org/> librsync, VSS (Volume Shadow Copy Service) on Windows

# **Disk reliability**

- Disks **will** fail! That's why we are using ZFS (or some RAID) in the first place!
- zpool scrub pool
	- $\circ$  at least weekly, that's what checksums are for!
	- $\circ$  if disk disappear during scrub, and comes back after reboot it will automatically resliver data

[http://en.wikipedia.org/wiki/ZFS#Error\\_rates\\_in\\_hard\\_disks](http://en.wikipedia.org/wiki/ZFS#Error_rates_in_hard_disks) [http://en.wikipedia.org/wiki/ZFS#Silent\\_data\\_corruption](http://en.wikipedia.org/wiki/ZFS#Silent_data_corruption)

● tell kernel that device died:

echo 1 > /sys/block/<sdX>/device/delete

# **(not so)smart - better than nothing**

- Lies, damn lies and smart counters! [http://research.](http://research.google.com/pubs/pub32774.html) [google.com/pubs/pub32774.html](http://research.google.com/pubs/pub32774.html)
- smartctl -t long /dev/sd? weekly!

[http://sysadmin-cookbook.rot13.org/#smart\\_test\\_relocate\\_pl](http://sysadmin-cookbook.rot13.org/#smart_test_relocate_pl)

- Log output of all drives (and controllers!) and store it in git for easy git log -p [http://sysadmin-cookbook.rot13.](http://sysadmin-cookbook.rot13.org/#dump_smart_sh) [org/#dump\\_smart\\_sh](http://sysadmin-cookbook.rot13.org/#dump_smart_sh)
- Look out for write counters on SSD to early detect wearout
- Check error recovery with smartctl scterc /dev/sdx
	- newer disks disable that in firmware (sigh!)
- Relocate known bad sectors
	- [http://sysadmin-cookbook.rot13.org/#smart\\_test\\_relocate\\_pl](http://sysadmin-cookbook.rot13.org/#smart_test_relocate_pl)

# **IOPS - ZFS tuning - zpool iostat -v**

#### ● mirrors

- $\circ$  always faster than any RAID (1-disk perf!)
- read-only load which doesn't fit in ARC
- RDBMS tune recordsize, logbias, primarycache=metadata

#### You shouldn't need to tune zfs, but...

cat /etc/modprobe.d/zfs.conf

options zfs zfs nocacheflush=1 zfs arc max=154618822656 zfs arc min=1073741824

#### meta-data heavy workloads (rsync)

- increase /sys/module/zfs/parameters/zfs\_arc\_meta\_{limit,prune}
- zfs set primarycache=metadata <fileystem>

[http://www.nanowolk.nl/ext/2013\\_02\\_zfs\\_sequential\\_read\\_write\\_performance/](http://www.nanowolk.nl/ext/2013_02_zfs_sequential_read_write_performance/)

## **ZFS downsides**

- out-of-kernel due to CDDL
	- DKMS and distribution supports mitigate this
- performance not main goal
	- xfs is still fastest Linux fs, run it on RAID!
- not ready for SSD pools without TRIM
- doesn't support shrinking of pool
- you can't remove dedup metadata
- doesn't have rebalance (as btrfs does)
	- zfs send/receive as workaround
- storage appliance model due to memory usage vs mixed workload servers
	- doesn't support O DIRECT -> double buffering

# **References**

- OpenZFS web site <http://open-zfs.org/>
- zfs-discuss mailing list <http://zfsonlinux.org/lists.html>
- ZFS on Linux / OpenZFS presentation [http://events.](http://events.linuxfoundation.org/sites/events/files/slides/OpenZFS%20-%20LinuxCon_0.pdf) [linuxfoundation.org/sites/events/files/slides/OpenZFS%](http://events.linuxfoundation.org/sites/events/files/slides/OpenZFS%20-%20LinuxCon_0.pdf) [20-%20LinuxCon\\_0.pdf](http://events.linuxfoundation.org/sites/events/files/slides/OpenZFS%20-%20LinuxCon_0.pdf)
- How disks fail [http://blog.backblaze.](http://blog.backblaze.com/2013/11/12/how-long-do-disk-drives-last/) [com/2013/11/12/how-long-do-disk-drives-last/](http://blog.backblaze.com/2013/11/12/how-long-do-disk-drives-last/)
- Understanding the Robustness of SSDs under Power Fault [https://www.usenix.](https://www.usenix.org/system/files/conference/fast13/fast13-final80.pdf) [org/system/files/conference/fast13/fast13-final80.pdf](https://www.usenix.org/system/files/conference/fast13/fast13-final80.pdf)
- zxfer<http://forums.freebsd.org/showthread.php?t=24113>

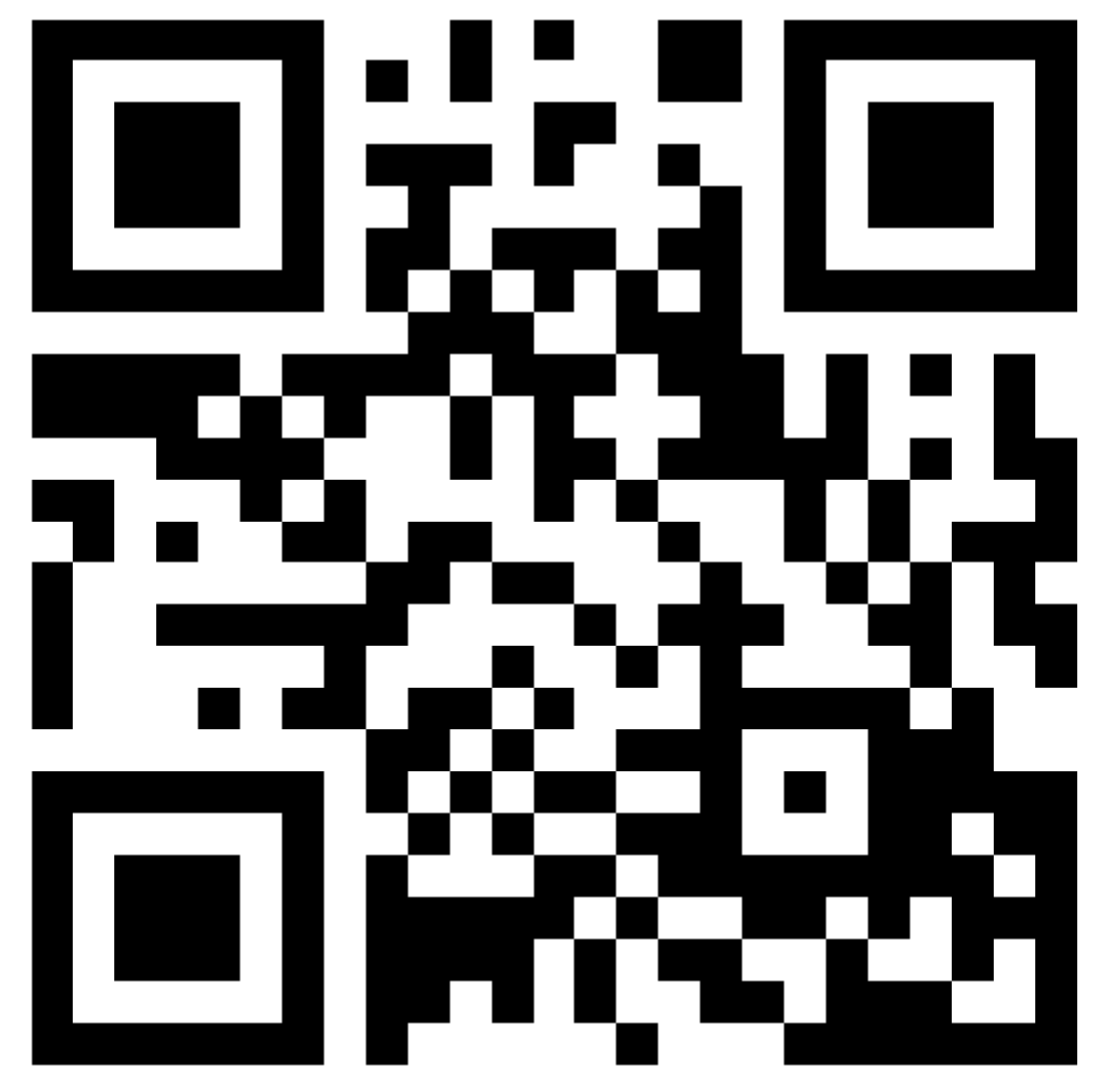

http://bit.ly/cuc2013-zfs